## **COURSE**

## 4<sup>ème</sup> SLALOM DE BOLLENE 20 ET 21 OCTOBRE 2007

**DATE DE RECEPTION CACHET DE LA POSTE** 

## DEMANDE D'ENGAGEMENT

## A REMPLIR AVEC SOIN ET

RETOURNER A L'ADRESSE SUIVANTE : ASAC VAUCLUSIEN – 185 route des Rémouleurs – ZI Courtine ouest - 84095 AVIGNON CEDEX 09

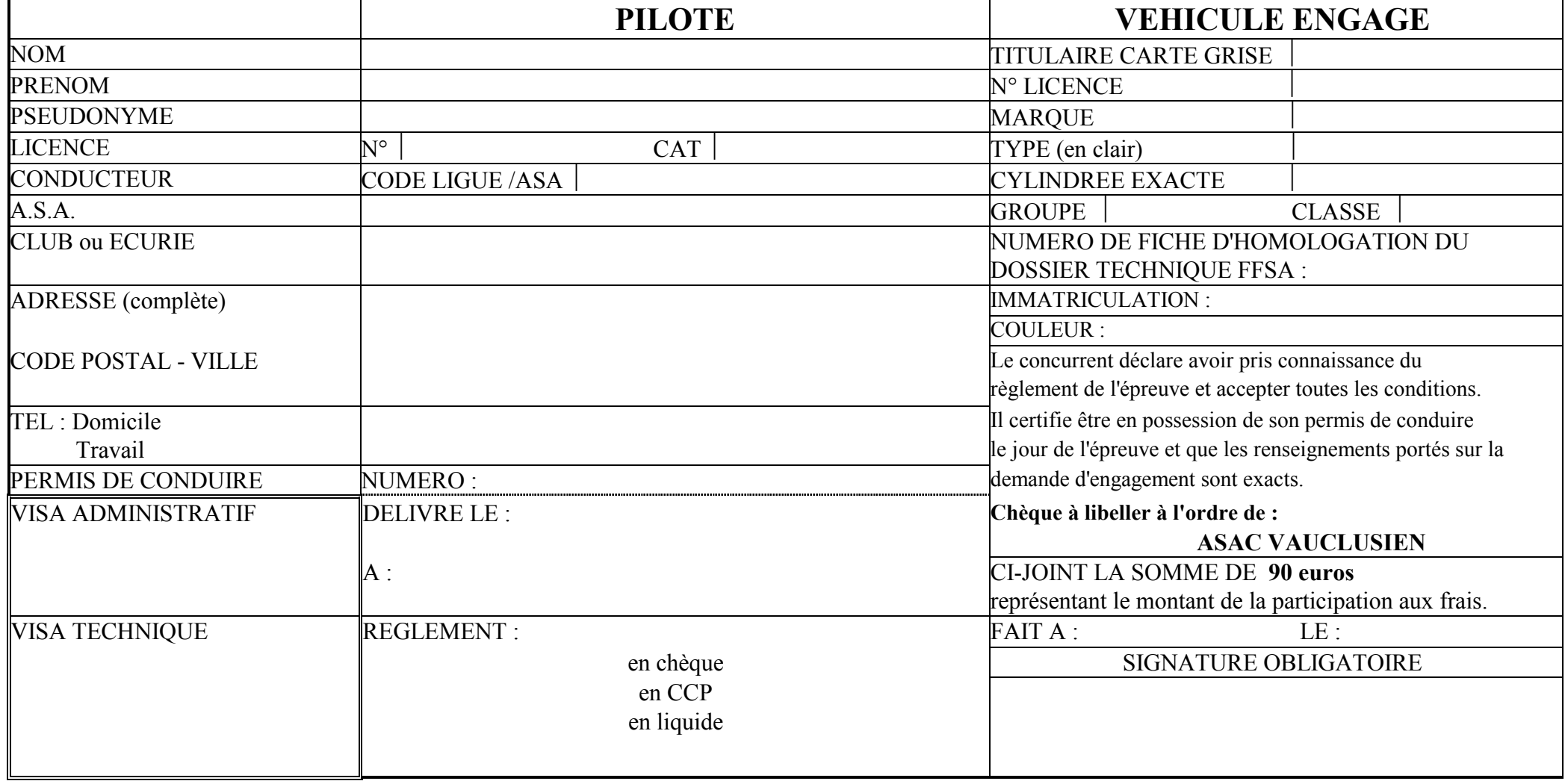